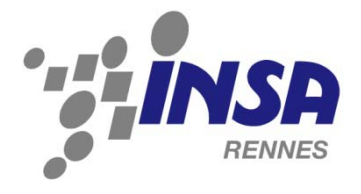

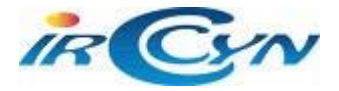

RAPPORT DU PROJET INDUSTRIEL Elève ingénieur de l'I.N.S.A. de RENNES Département *Génie MECANIQUE & AUTOMATIQUE*

2009-2010

**Amélioration des comportements dynamiques des robots manipulateurs à hautes cadences par la création d'une trajectoire optimale**

**Présenté par :**

Sauvestre Nayelli

**Entreprise impliquée:**

IRCCyN

**Enseignants responsables :**

Arakelyan Vigen

Le Baron Jean Paul

**Correspondant en entreprise :**

Briot Sébastien

# Sommaire

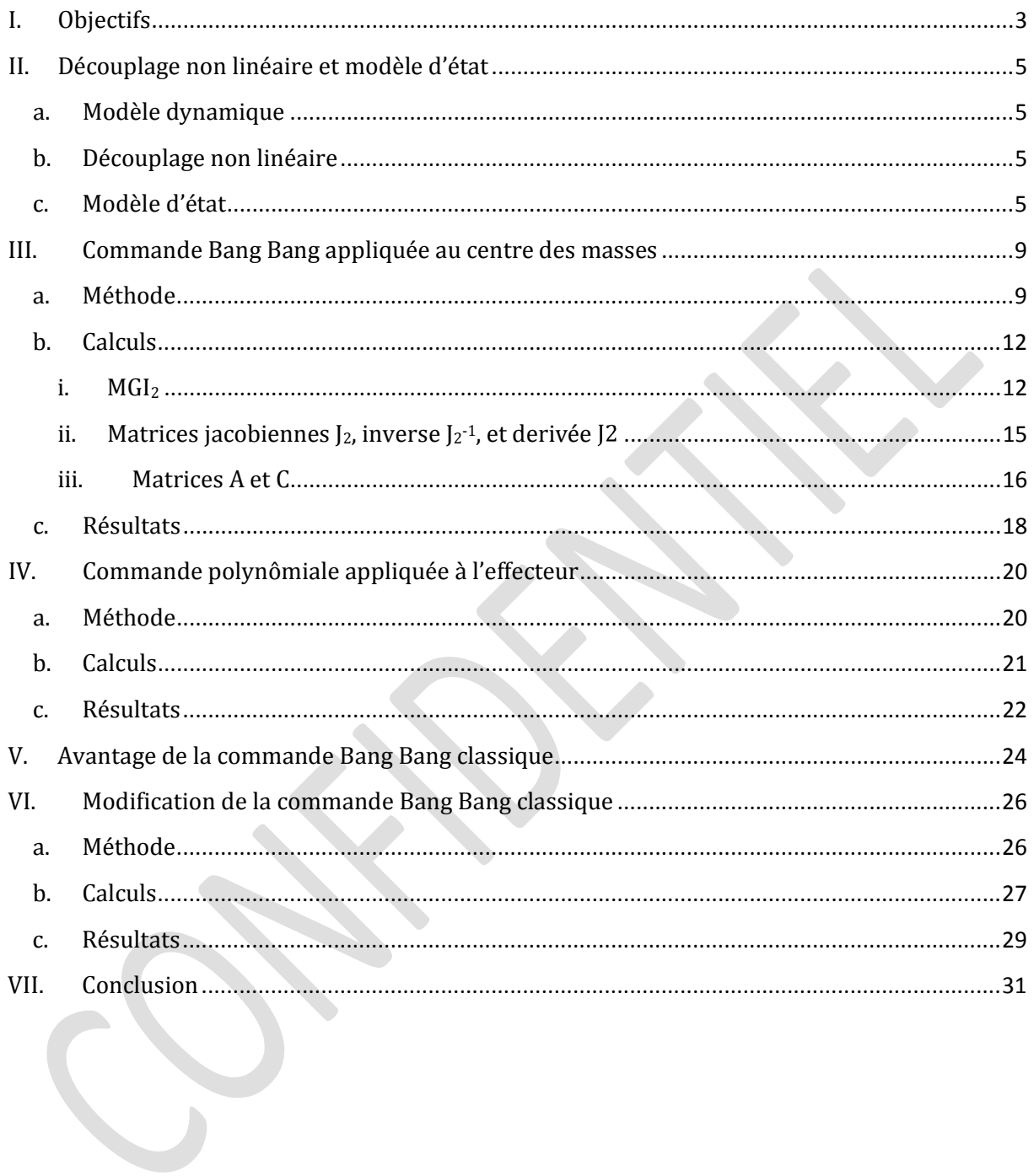

### I. Objectifs

<span id="page-2-0"></span>Le but de ce projet était d'améliorer les comportements dynamiques des robots manipulateurs à haute cadence, par la création d'une trajectoire optimale.

L'étude se fait sur un robot de type Scara à deux degrés de liberté, représenté sur le schéma suivant. Le système est composé de deux bras et de deux articulations rotoïdes motorisées. Les effets de la gravité sont supposés compensés par construction mécanique.

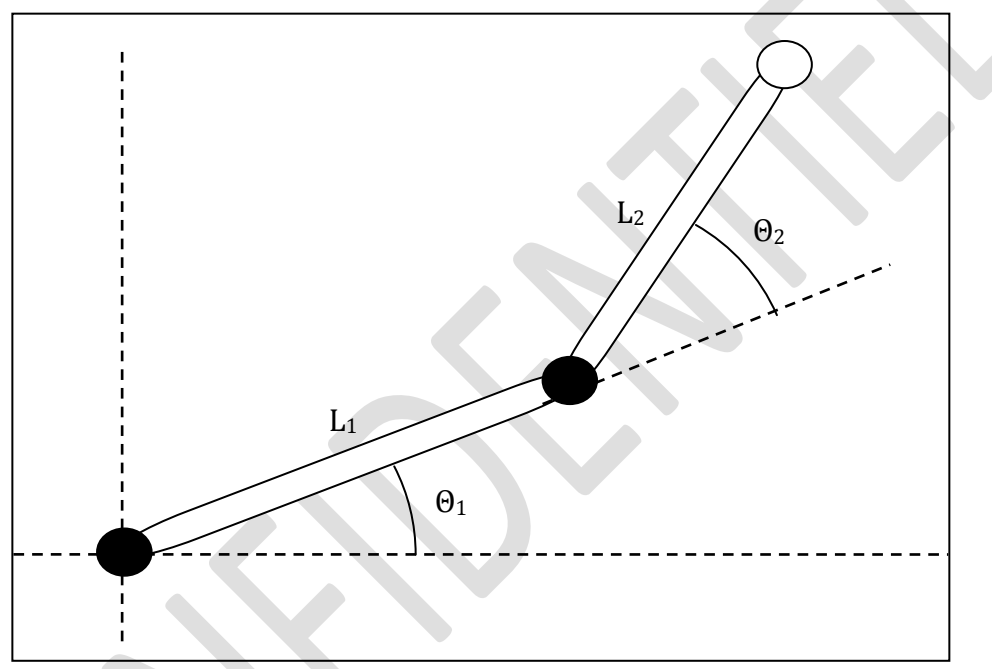

Figure 1 : robot Scara étudié

L'idée était de comparer deux trajectoires possibles du robot. On considère deux points distincts A et B, A étant le point initial et B le point final de l'effecteur du robot.

La première trajectoire consiste à commander le centre des masses de façon à ce qu'il fasse une trajectoire en ligne droite, tout en faisant faire à l'organe terminal du robot une trajectoire inconnue, respectant les deux conditions initiale et finale.

La seconde trajectoire consiste à commander l'organe terminal du robot, afin de lui faire faire une trajectoire en ligne droite. On ne se préoccupe pas ici du centre des masses.

L'objectif est de montrer qu'il est plus intéressant de travailler avec la première trajectoire, qu'avec la seconde, aussi bien du point de vue des efforts d'inertie, que des couples moteurs.

Les résultats sont obtenus à l'aide du logiciel Matlab, et sont ensuite vérifiés à l'aide du logiciel Adams.

Une fois cet objectif validé, il fut nécessaire de modifier la forme de l'accélération appliquée au centre des masses afin de la rendre réalisable. En effet la forme de l'accélération Bang Bang classique n'est pas réalisable.

Le but était ici de vérifier que la modification de cette accélération n'allait pas trop altérer les performances, sur le plan des forces d'inertie appliquées au bâti ainsi que sur les couples moteurs, par rapport à la commande Bang Bang classique.

### <span id="page-4-0"></span>II. Découplage non linéaire et modèle d'état

#### a. Modèle dynamique

<span id="page-4-1"></span>Le modèle dynamique est obtenu à l'aide du formalisme de Lagrange.

Les équations du modèle s'écrivent :

$$
\tau = A(q).\ddot{q} + C(q, \dot{q}).\dot{q}
$$

$$
A(q) = \begin{bmatrix} \psi(\theta_2) & [\gamma_2 + \beta(\theta_2)] \\ [\gamma_2 + \beta(\theta_2)] & \gamma_2 \end{bmatrix}
$$
  
\n
$$
C(q, \dot{q}) = \begin{bmatrix} -\alpha(\theta_2), \dot{\theta}_2 & -\alpha(\theta_2), (\dot{\theta}_2 + \dot{\theta}_2)) \\ \alpha(\theta_2), \dot{\theta}_2 & 0 \end{bmatrix}
$$
  
\n
$$
\psi(\theta_2) = \gamma_1 + \gamma_2 + m_2l_1^2 + 2\beta(\theta_2)
$$
  
\n
$$
\gamma_1 = I_{s1} + m_1 \cdot d_1^2
$$
  
\n
$$
\gamma_2 = I_{s2} + m_2 d_2^2
$$

$$
\beta(\theta_2) = m_2 \cdot l_1 \cdot d_2 \cdot \cos(\theta_2)
$$
  

$$
\alpha(\theta_2) = m_2 \cdot l_2 \cdot d_2 \cdot \sin(\theta_2)
$$

#### b. Découplage non linéaire

<span id="page-4-2"></span>Le découplage non linéaire assure d'une part le découplage entrée/sortie et d'autre part la linéarisation du modèle dynamique en temps réel.

La loi de découplage adoptée s'écrit :

$$
\tau = \text{A}(q).v + \text{C}(q,\dot{q}).\, \dot{q}
$$

On en déduit :  $A(q)$ .  $\ddot{q} = A(q) \cdot \mathbf{v} \implies \ddot{q} = \mathbf{v}$  car  $A(q)$  est inversible.

#### c. Modèle d'état

<span id="page-4-3"></span>Pour  $x = [X(t), \dot{X}(t), Y(t), \dot{Y}(t)]^T$ , on a :

$$
\dot{x}_1(t) = \dot{X}(t) = x_2(t)
$$
  

$$
\dot{x}_2(t) = \ddot{X}(t) = v_1(t)
$$

$$
\dot{x}_3(t) = \dot{Y}(t) = x_4(t)
$$
  

$$
\dot{x}_4(t) = \ddot{Y}(t) = v_2(t)
$$

On en déduit :

$$
\begin{pmatrix} \dot{x}_1(t) \\ \dot{x}_2(t) \\ \dot{x}_3(t) \\ \dot{x}_4(t) \end{pmatrix} = \begin{bmatrix} 0 & 1 & 0 & 0 \\ 0 & 0 & 0 & 0 \\ 0 & 0 & 0 & 1 \\ 0 & 0 & 0 & 0 \end{bmatrix} \cdot \begin{bmatrix} x_1(t) \\ x_2(t) \\ x_3(t) \\ x_4(t) \end{bmatrix} + \begin{bmatrix} 0 & 0 \\ 1 & 0 \\ 0 & 0 \\ 0 & 1 \end{bmatrix} \cdot \begin{bmatrix} v_1(t) \\ v_2(t) \\ y_3(t) \\ y_4(t) \end{bmatrix}
$$

$$
\begin{bmatrix} y_1(t) \\ y_2(t) \\ y_3(t) \\ y_4(t) \end{bmatrix} = \begin{bmatrix} 1 & 0 & 0 & 0 \\ 0 & 1 & 0 & 0 \\ 0 & 0 & 1 & 0 \\ 0 & 0 & 0 & 1 \end{bmatrix} \cdot \begin{bmatrix} x_1(t) \\ x_2(t) \\ x_3(t) \\ x_4(t) \end{bmatrix}
$$

On en déduit le modèle d'état pour le premier sous-système suivant (les calculs ne sont pas développés pour le second sous-système, le développement étant le même) :

$$
\begin{cases}\n\begin{bmatrix}\n\dot{x}_1(t) = \dot{X}(t) \\
\dot{x}_2(t) = \ddot{X}(t)\n\end{bmatrix} = \begin{bmatrix}\n0 & 1 \\
0 & 0\n\end{bmatrix} \cdot\n\begin{bmatrix}\nx_1(t) = X(t) \\
x_2(t) = \dot{X}(t)\n\end{bmatrix} + \begin{bmatrix}\n0 \\
1\n\end{bmatrix} \cdot v_1(t) \\
\begin{bmatrix}\ny_1(t) = X(t) \\
y_2(t) = \dot{X}(t)\n\end{bmatrix} = \begin{bmatrix}\n1 & 0 \\
0 & 1\n\end{bmatrix} \cdot\n\begin{bmatrix}\nx_1(t) = X(t) \\
x_2(t) = \dot{X}(t)\n\end{bmatrix}\n\end{cases}
$$

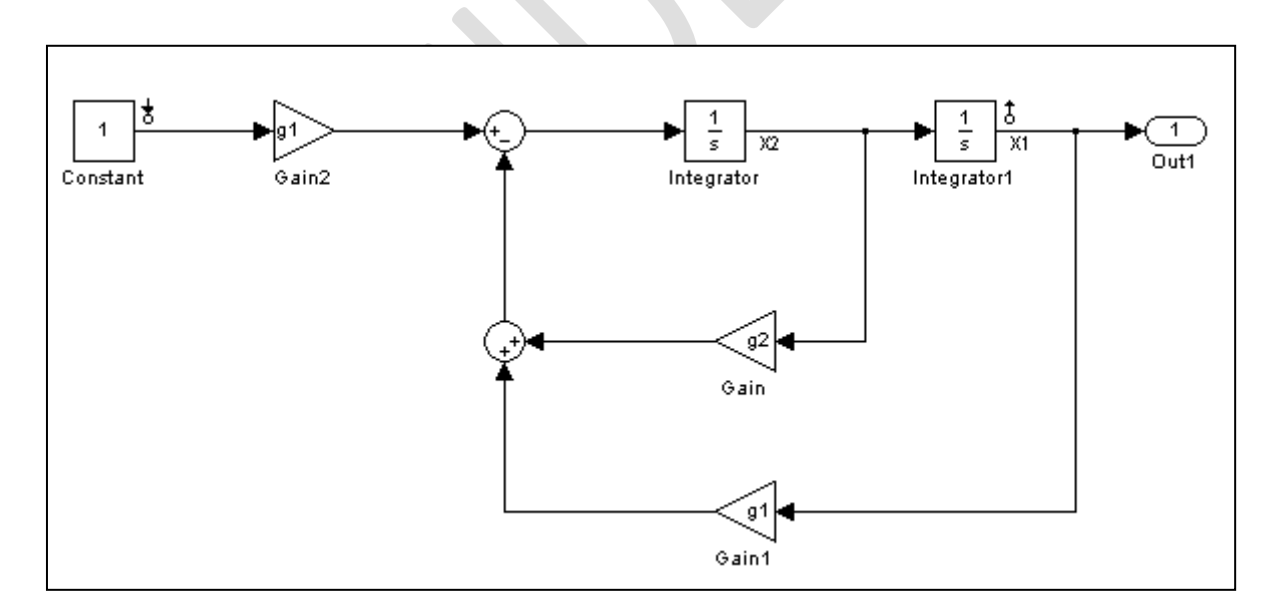

Figure 2 : Système en boucle fermé

Le vecteur G s'obtient grâce à la formule :

$$
G = R^{-1}.B^{T}.\Sigma
$$

$$
R = 1 \text{ et } R^{-1} = 1
$$

$$
\mathbf{G} = [\mathbf{G}_1 \ \mathbf{G}_2] = [\mathbf{0} \ \mathbf{1}] \begin{bmatrix} \Sigma_1 & \Sigma_2 \\ \Sigma_2 & \Sigma_3 \end{bmatrix} = [\Sigma_2 \ \Sigma_3]
$$

Le concept de matrice de gain quadratique sur un horizon de poursuite  $T_c$  nous permet de choisir :

$$
Q = [T_{P}.G_{RC}(T_{P})]^{-1}
$$

$$
G_{RC}(T_{p}) = \int_{0}^{T_{p}} (e^{At} \cdot B \cdot B^{T} \cdot e^{A^{T}t}) dt
$$

$$
A = \begin{bmatrix} 0 & 1 \\ 0 & 0 \end{bmatrix} \rightarrow e^{At} = \begin{bmatrix} 1 & t \\ 0 & 1 \end{bmatrix}
$$

$$
A^{T} = \begin{bmatrix} 0 & 0 \\ 1 & 0 \end{bmatrix} \rightarrow e^{A^{T}t} = \begin{bmatrix} 1 & 0 \\ t & 1 \end{bmatrix}
$$

$$
B = \begin{bmatrix} 0 \\ 1 \end{bmatrix} et B^{T} = \begin{bmatrix} 0 & 1 \end{bmatrix} \rightarrow B \cdot B^{T} = \begin{bmatrix} 0 & 0 \\ 0 & 1 \end{bmatrix}
$$

$$
e^{At} \cdot B \cdot B^{T} \cdot e^{A^{T}t} = \begin{bmatrix} t^{2} & t \\ t & 1 \end{bmatrix}
$$

O

$$
G_{RC}(T_p) = \int_0^{T_p} (e^{At} \cdot B \cdot B^T \cdot e^{A^T t}) dt = \begin{bmatrix} \frac{T_p^3}{3} & \frac{T_p^2}{2} \\ \frac{T_p^2}{2} & T_p \end{bmatrix}
$$

$$
Q = \begin{bmatrix} \frac{12}{T_p^4} & -\frac{6}{T_p^3} \\ -\frac{6}{T_p^3} & \frac{4}{T_p^2} \end{bmatrix}
$$

L'équation de Riccati à résoudre est la suivante :

$$
AT.\Sigma + \Sigma.A - \Sigma.B.R-1.BT.\Sigma + Q = 0
$$

$$
AT.\Sigma = \begin{bmatrix} 0 & 0 \\ \Sigma_1 & \Sigma_2 \end{bmatrix}
$$

$$
\Sigma.A = \begin{bmatrix} 0 & \Sigma_1 \\ 0 & \Sigma_2 \end{bmatrix}
$$

$$
\Sigma.B.R-1.BT.\Sigma = \begin{bmatrix} \Sigma_2^2 & \Sigma_2 \Sigma_3 \\ \Sigma_2 \Sigma_3 & \Sigma_3^2 \end{bmatrix}
$$

La résolution de l'équation précédente nous donne :

$$
G_1 = \Sigma_2 = \frac{2\sqrt{3}}{T_p^2}
$$

$$
G_2 = \Sigma_3 = \frac{2}{T_p} \sqrt{1 + \sqrt{3}}
$$

Ainsi, pour réaliser une trajectoire de 30cm en T=0.25sec (il s'agit du critère choisi pour la suite de ce projet), si l'on souhaite un temps de réponse du système en boucle fermé présenté ci-dessous à  $\pm 10\%$  de T=0.25sec, on aboutit au vecteur de gains suivant :

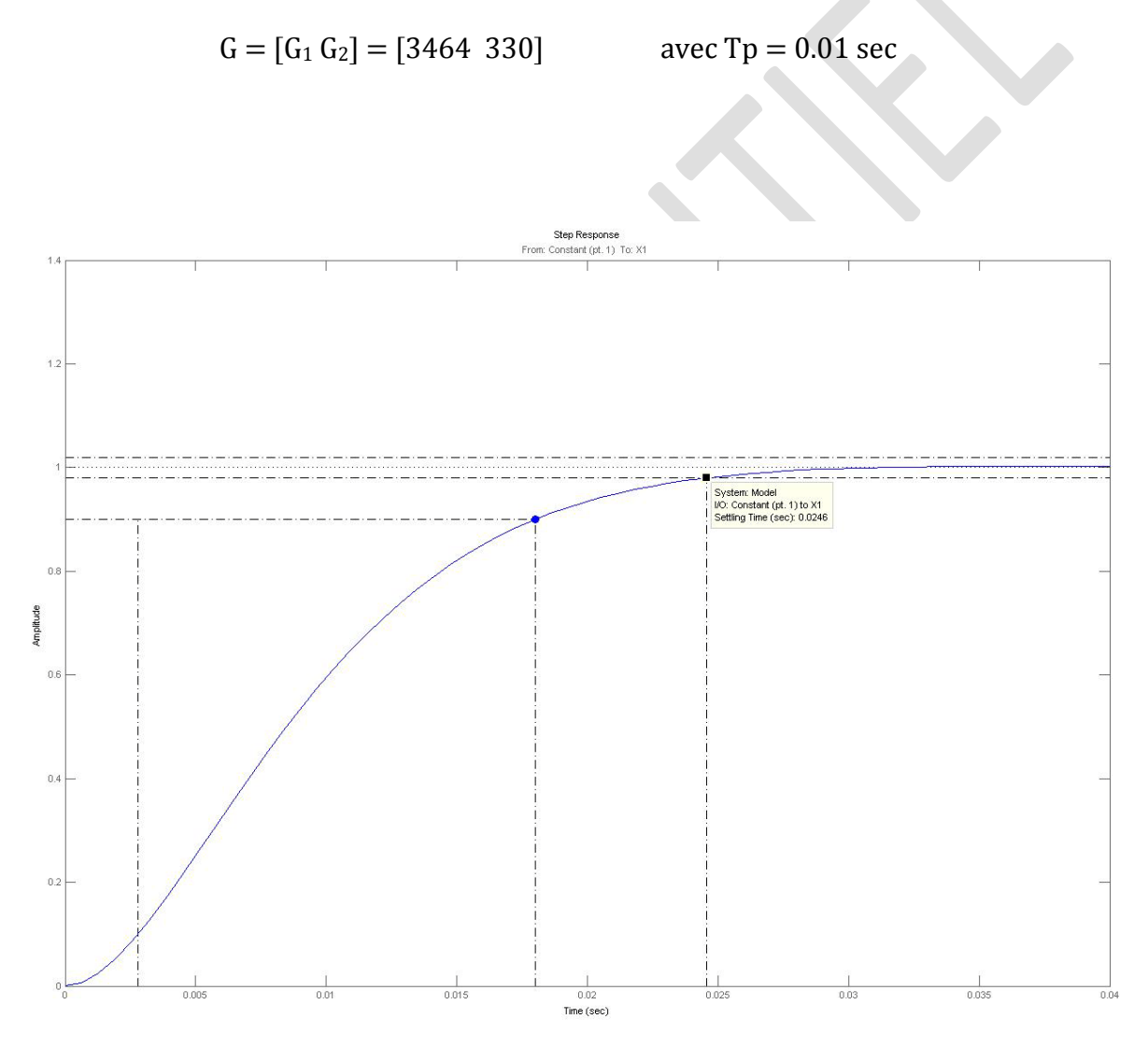

Figure 3 : réponse X2(t) pour T=0.01sec

# <span id="page-8-0"></span>III. Commande Bang Bang appliquée au centre des masses a. Méthode

<span id="page-8-1"></span>La commande Bang Bang consiste à déterminer une trajectoire joignant en temps minimal les deux configurations A et B.

En ne tenant compte que de la saturation en accélération (on omet la saturation en vitesse), le temps minimal est le suivant :  $T = \sqrt{\frac{B-A}{s_2}}$ .

L'accélération, la vitesse et la position sont de la forme suivante :

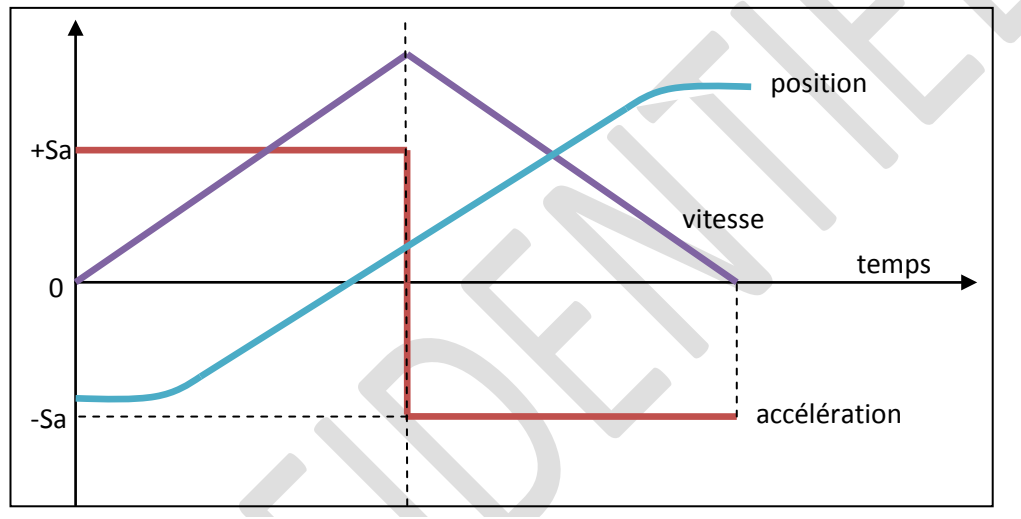

Figure 4 : accélération, vitesse et position pour la commande Bang Bang

On souhaite appliquer Bang Bang au centre des masses. On va donc soumettre aux accélérations  $\ddot{x}$  et  $\ddot{y}$  la loi à temps minimal.

Dans un premier temps, ne connaissant pas la valeur de la saturation en accélération Sa, on fixe T afin d'en déduire Sa.

$$
Sa = \frac{4}{T^2}(x_B - x_A) \qquad \text{et} \qquad Sa = \frac{4}{T^2}(y_B - y_A)
$$

On connait donc l'accélération du centre des masses  $\ddot{x}$ . Par intégration on peut en déduire la vitesse  $\dot{x}$ , puis la position  $x$ .

A partir de la position du centre des masses (x,y), on peut calculer les paramètres articulaires  $q_1 = \theta_1$  et  $q_2 = \theta_2$  par un modèle MGI<sub>2</sub> du type modèle géométrique inverse (ce n'est pas exactement le MGI puisque celui –ci part de la position de l'organe terminal pour aboutir aux paramètres articulaires, contrairement à celui qu'on utilise qui part des coordonnées du centre des masses).

De même, à partir de la vitesse du centre des masses  $(\dot{x}, \dot{y})$ , on peut déduire les vitesses des articulations  $\dot{q}_1$  et  $\dot{q}_2$ , grâce à une matrice  $J_2$ <sup>1</sup> du type de la jacobienne inverse J<sup>-1</sup> (là encore, pour les mêmes raisons que précédemment, on n'utilise pas la matrice jacobienne proprement dite du système) :

$$
\dot{\mathbf{q}} = J_2^{-1} \dot{\mathbf{x}}.
$$

Enfin à partir de  $\ddot{x}$  donné par Bang Bang, et de q et q déduit de ce qui précède, on peut calculer **q** grâce à la formule :

$$
\ddot{\mathbf{q}} = J_2^{-1} [\ddot{\mathbf{x}} - \dot{J_2}(\mathbf{q}).\dot{\mathbf{q}} ]
$$

On a finalement obtenu les vecteurs q, q et q qui nous permettent ainsi de calculer la position **X**, la vitesse  $\dot{\mathbf{X}}$  et l'accélération  $\ddot{\mathbf{X}}$  de l'organe terminal.

Grâce à ces paramètres, ainsi qu'aux matrices  $J<sup>-1</sup>$  et  $\dot{J}$  du système, on peut calculer les couples moteurs :

$$
\tau = A(q) \cdot J^{-1}(q) \cdot [\ddot{X} \cdot \dot{J}(q) \dot{q}] + C(q, \dot{q})
$$

Les forces d'inertie sont quant à elles calculées directement à partir de  $\ddot{x}$ :

$$
F_{dyn}=m.\ \ddot{x}.
$$

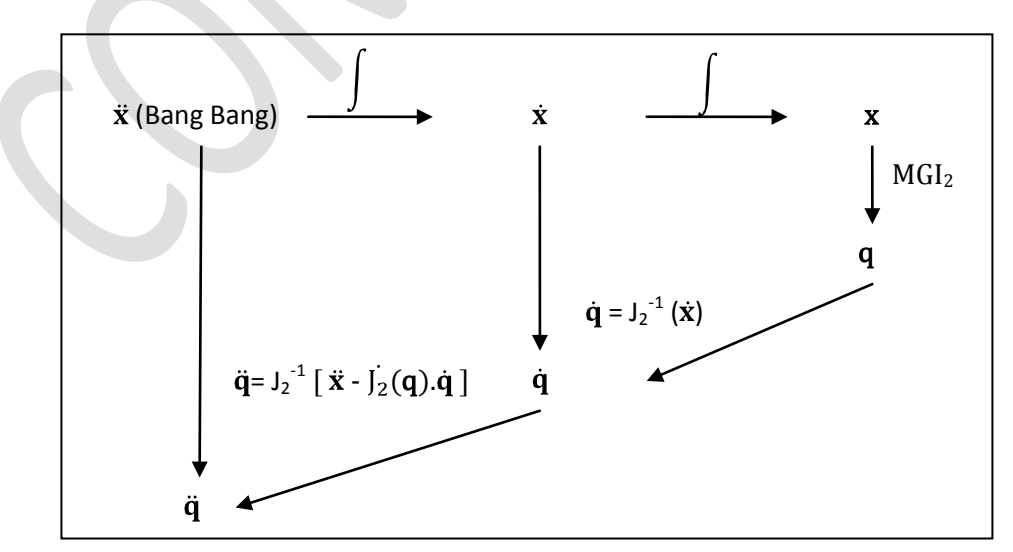

Figure 5 : méthodologie de résolution pour la commande Bang Bang

Les calculs numériques se feront sur le modèle d'un robot Scara présent au laboratoire de l'IRCCyN, dont les paramètres sont les suivants :

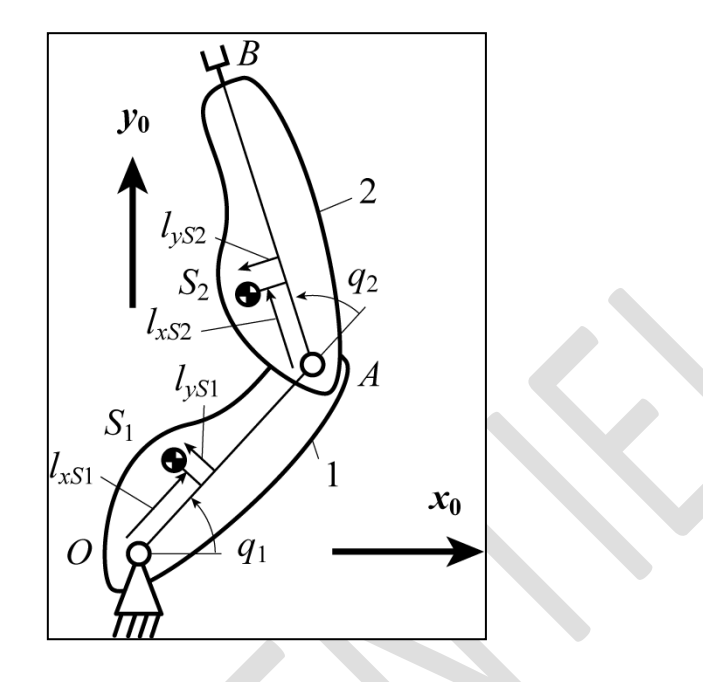

Figure 6 : modélisation du robot Scara présent à l'IRCCyN

Les paramètres géométriques du robot SCARA de l'IRCCyN sont :

- 
$$
l_{OA} = 0.5 \text{ m}, l_{AB} = 0.3 \text{ m}
$$

- $l_{xS1} = 0.1445$  m,  $l_{yS1} = 0$  m
- $l_{xS2} = 0.0295$  m,  $l_{yS2} = 0.0012$  m

Les masses  $m_1$  et  $m_2$  des éléments 1 et 2, respectivement, sont :

$$
m_1 = 24.4 \text{ kg}
$$
  
-
$$
m_2 = 8.3 \text{ kg}
$$

Les moments d'inertie  $I_1$  et  $I_2$  exprimés aux centres des masses des éléments 1 et 2, respectivement, sont :

- $I_1 = 1.246$  kg.m<sup>2</sup>
- $I_2 = 0.057$  kg.m<sup>2</sup>

Nous choisissons d'ajouter une masse de 10kg au bout de l'effecteur.

## b. Calculs

$$
i. \quad \underline{MGL_2}
$$

<span id="page-11-1"></span><span id="page-11-0"></span>Le modèle géométrique inverse MGI2 permet de passer des coordonnées du centre des masses **x** aux paramètres articulaires  $q_1 = \theta_1$  et  $q_2 = \theta_2$ .

Commençons par calculer la position du centre des masses.

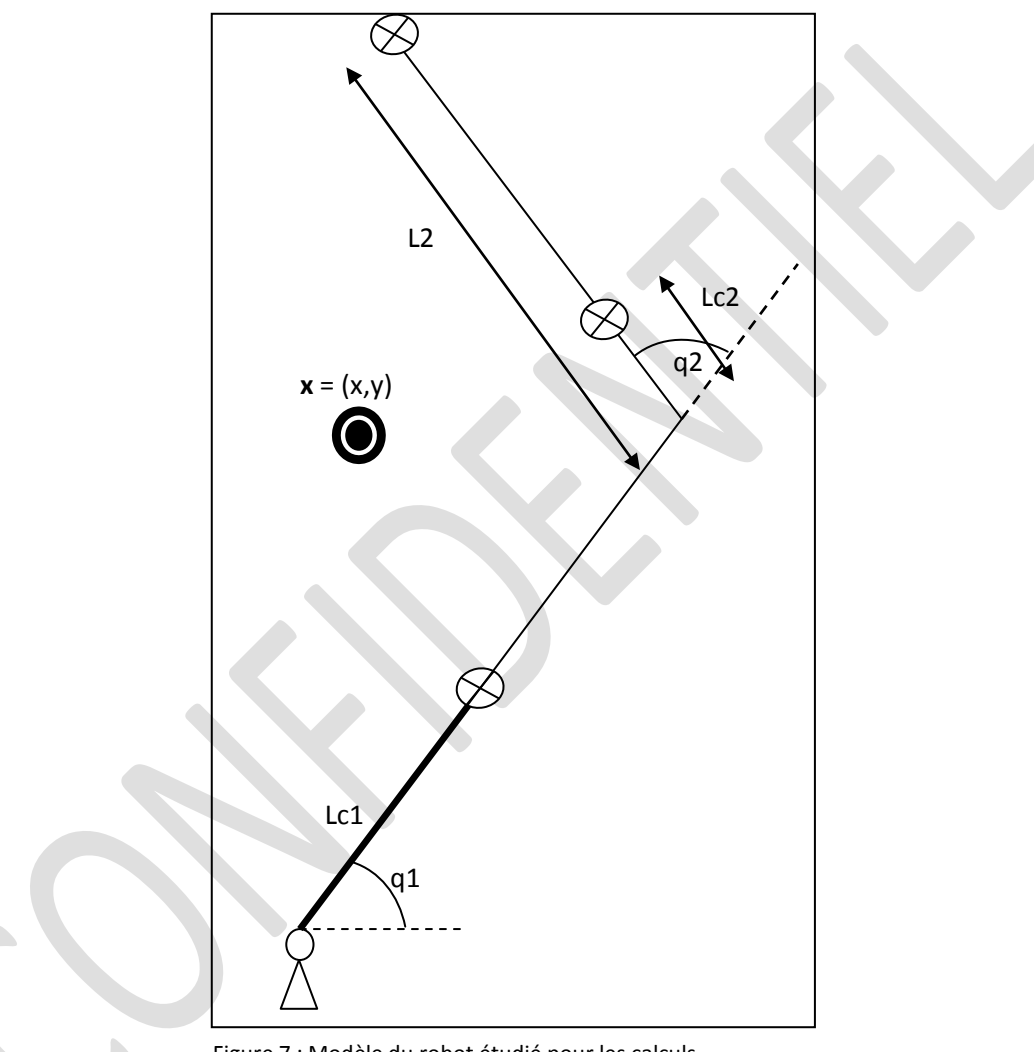

Figure 7 : Modèle du robot étudié pour les calculs

La position (x,y) du centre des masses se calcule de la manière suivante :

$$
x=\frac{m_1*(Lc_1.cos\theta_1)+m_2*(L_1.cos\theta_1+Lc_2.cos(\theta_1+\theta_2))+m_3*(L_1.cos\theta_1+L_2.cos(\theta_1+\theta_2))}{m_1+m_2+m_3} \\ y=\frac{m_1*(Lc_1.sin\theta_1)+m_2*(L_1.sin\theta_1+Lc_2.sin(\theta_1+\theta_2))+m_3*(L_1.sin\theta_1+L_2.sin(\theta_1+\theta_2))}{m_1+m_2+m_3} \\
$$

$$
x = cos(\theta_1)^*(\frac{m_1.Lc_1 + m_2.L_1 + m_3.L_2)}{m_1 + m_2 + m_3}) + cos(\theta_1 + \theta_2)^*(\frac{m_2.Lc_2 + m_3.L_2)}{m_1 + m_2 + m_3})
$$
  

$$
y = sin(\theta_1)^*(\frac{m_1.Lc_1 + m_2.L_1 + m_3.L_2)}{m_1 + m_2 + m_3}) + sin(\theta_1 + \theta_2)^*(\frac{m_2.Lc_2 + m_3.L_2}{m_1 + m_2 + m_3})
$$

$$
x = Ls1. cos(\theta1) + Ls2. cos(\theta1 + \theta2)
$$
  

$$
y = Ls1. sin(\theta1) + Ls2. sin(\theta1 + \theta2)
$$

On peut donc étudier le nouveau système suivant identique au robot Scara étudié, mais dont les longueurs ne sont plus  $L_1$  et  $L_2$  mais  $Ls_1$  et  $Ls_2$ .

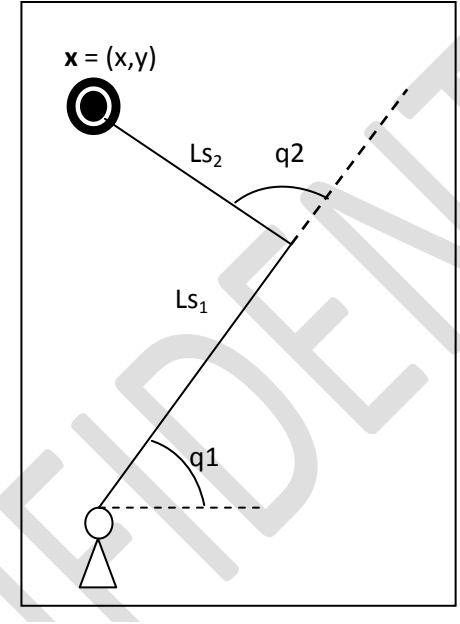

Figure 8 : Système étudié pour le MGD2

On écrit l'équation du cercle que décrit le bras 2 :

$$
Ls_2^2 = (x - Ls_1 \cdot \cos(q_1))^2 + (y - Ls_1 \cdot \sin(q_1))^2
$$
  
a.cos(q<sub>1</sub>) + b.sin(q<sub>1</sub>) + c =0

où  $a = -2.Ls_1.x$   $b = -2.Ls_1.y$   $c = Ls_2^2 - x^2 - y^2 - Ls_1^2$ 

En écrivant que :

$$
u = \frac{\tan(q_1)}{2},
$$
  
\n
$$
\cos(q_1) = \frac{1 - u^2}{1 + u^2}
$$
  
\n
$$
\sin(q_1) = \frac{2u}{1 + u^2}
$$

on aboutit à l'équation suivante :

$$
Au^2 + Bu + C = 0
$$

où  $A = a + c$   $B = -2b$   $C = c-a$ 

Après résolution de l'équation du second degré on en déduit :

$$
u = \frac{-B \pm \sqrt{\Delta}}{2A}
$$

Après développement du discriminant, on obtient la formule suivante :

$$
\Delta=4.L_{s1}{}^2.L_{S2}{}^2.(1\text{-}cos^2(q_2))\geq 0
$$

On en déduit donc les solutions suivantes :

ons suivantes :  
\n
$$
q_1 = 2 \cdot \text{atan}(u)
$$
\n
$$
q_2 = a \cos \left( \frac{x - Ls_1 \cdot \cos(q_1)}{Ls_2} \right) - q_1
$$
\n
$$
= a \cos \left( \frac{y - Ls_1 \cdot \sin(q_1)}{Ls_2} \right) - q_1
$$
\n
$$
= a \tan \left( \frac{y - Ls_1 \cdot \sin(q_1)}{x - Ls_1 \cdot \cos(q_1)} \right) - q_1
$$
\n
$$
= a \cos \left( \frac{x^2 + y^2 - Ls_1^2 - Ls_2^2}{2 \cdot Ls_1 \cdot Ls_2} \right)
$$

Dans le programme MGD2, une boucle vérifie la justesse des q<sub>i</sub> renvoyés. En effet, il arrive, en fonction de la position (x,y) étudiée, que le q<sub>2</sub> renvoyé (dans le cas où l'on utilise une unique formule pour q2) soit incorrect.

# ii. Matrices jacobiennes  $J_2$ , inverse  $J_2$ <sup>-1</sup>, et derivée  $J_2$

<span id="page-14-0"></span>La matrice jacobienne J<sub>2</sub> s'obtient en écrivant l'équation  $\dot{\mathbf{x}} = J_2 \dot{\mathbf{q}}$ .

On écrit la position du centre des masses :

$$
x = Lc_1 \cos(q_1) + Lc_2 \cos(q_1 + q_2)
$$
  
\n
$$
y = Lc_1 \sin(q_1) + Lc_2 \sin(q_1 + q_2)
$$
  
\n
$$
\dot{x} = - Lc_1 \cdot \dot{q}_1 \cdot \sin(q_1) - Lc_2 \cdot (\dot{q}_1 + \dot{q}_2) \cdot \sin(q_1 + q_2)
$$
  
\n
$$
\dot{y} = Lc_1 \cdot \dot{q}_1 \cdot \cos(q_1) + Lc_2 \cdot (\dot{q}_1 + \dot{q}_2) \cdot \cos(q_1 + q_2)
$$

On en déduit ainsi 
$$
J_2 = \begin{bmatrix} -Lc_1 \cdot \sin(q_1) - Lc_2 \cdot \sin(q_1 + q_2) & -Lc_2 \cdot \sin(q_1 + q_2) \\ Lc_1 \cdot \cos(q_1) + Lc_2 \cdot \cos(q_1 + q_2) & Lc_2 \cdot \cos(q_1 + q_2) \end{bmatrix}
$$

En inversion to a 
$$
J_2^{-1} = \begin{bmatrix} \frac{\cos(q_1 + q_2)}{Lc_1 \cdot \sin(q_2)} & \frac{\sin(q_1 + q_2)}{Lc_1 \cdot \sin(q_2)} \\ -\frac{\cos(q_1 + q_2)}{Lc_1 \cdot \sin(q_2)} & \frac{\cos(q_1)}{Lc_2 \cdot \sin(q_2)} & -\frac{\sin(q_1 + q_2)}{Lc_1 \cdot \sin(q_2)} - \frac{\sin(q_1)}{Lc_2 \cdot \sin(q_2)} \end{bmatrix}
$$

Cette matrice sert à l'équation suivante :

$$
\dot{\mathbf{q}} = J_2^{-1} \dot{\mathbf{x}}
$$

Enfin en dérivant on a l'équation suivante :

$$
\ddot{\mathbf{x}} = J_2 \ddot{\mathbf{q}} + \dot{J_2} \dot{\mathbf{q}}
$$

où :

$$
j_2 = \begin{bmatrix} -Lc_1 \cdot \dot{q}_1 \cdot \cos(q_1) - Lc_2 \cdot (\dot{q}_1 + \dot{q}_2) \cdot \cos(q_1 + q_2) - Lc_2 \cdot (\dot{q}_1 + \dot{q}_2) \cdot \cos(q_1 + q_2) \\ -Lc_1 \cdot \dot{q}_1 \cdot \sin(q_1) - Lc_2 \cdot (\dot{q}_1 + \dot{q}_2) \cdot \sin(q_1 + q_2) - Lc_2 \cdot (\dot{q}_1 + \dot{q}_2) \cdot \sin(q_1 + q_2) \end{bmatrix}
$$

## iii. Matrices A et C

<span id="page-15-0"></span>Les matrices A et C s'obtiennent en écrivant le modèle dynamique :

$$
\tau = A(q) \ddot{q} + C(q, \dot{q}) \dot{q}
$$

Commençons par écrire l'énergie cinétique du système  $E = E_1 + E_2$ .

$$
E_1 = \frac{1}{2} I_1 . \dot{q}_1^2 + \frac{1}{2} m_1 . V_{G1}^2
$$

$$
= \frac{1}{2} . \dot{q}_1^2 . (I_1 + m_1 . L c_1^2)
$$

$$
E_2 = \frac{1}{2} I_2 \left( \dot{q}_1 + \dot{q}_2 \right)^2 + \frac{1}{2} m_2 V_{G2}^2
$$
  
=  $\frac{1}{2} \left( \dot{q}_1 + \dot{q}_2 \right)^2 \cdot \left( I_2 + m_2 L c_2^2 \right) + \frac{1}{2} m_2 L_1^2 \cdot \dot{q}_1^2 + m_2 L_1 L c_2 \cdot \left( \dot{q}_1 + \dot{q}_2 \right) \cdot \dot{q}_1 \cdot \cos(q_2)$ 

E = 
$$
(\dot{q}_1)^2 [\frac{1}{2} (I_1 + I_2 + m_1.Lc_1^2 + m_2 (Lc_2^2 + L_1^2 + 2.L_1.Lc_2.coqq_2) )]
$$
  
+  $(\dot{q}_2)^2 [\frac{1}{2} (I_2 + m_2.Lc_2^2)]$   
+  $\dot{q}_1 \cdot \dot{q}_2 [\frac{I_2 + m_2 (Lc_2^2 + L_1.Lc_2.coqq_2)}{}$ 

On peut à présent exprimer les matrices A et C à l'aide de exprimé grâce au lagrangien. En effet on peut écrire :

$$
\tau_i = \frac{d}{dt} \left( \frac{\delta E}{\delta(\dot{q}_i)} \right) - \frac{\delta E}{\delta(qi)}
$$

$$
\frac{\delta E}{\delta(\dot{q}_1)} = [I_1 + I_2 + m_1.Lc_1^2 + m_2 (Lc_2^2 + L_1^2 + 2.L1.Lc_2.cos(q_2))]. \dot{q}_1
$$

$$
+ [I_2 + m_2 (Lc_2^2 + L_1.Lc_2.cos(q_2))] \dot{q}_2
$$

$$
\frac{d}{dt}(\frac{\delta E}{\delta(\dot{q}_1)}) = [I_1 + I_2 + m_1.Lc_1^2 + m_2 (Lc_2^2 + L_1^2 + 2.L_1.Lc_2.cos(q_2))]. \ddot{q}_1
$$
  
- [2.m<sub>2</sub>. L<sub>1</sub>. Lc<sub>2</sub>.sin(q<sub>2</sub>)]  $\dot{q}_1 \cdot \dot{q}_2$   
+ [I<sub>2</sub> + m<sub>2</sub> (Lc<sub>2</sub><sup>2</sup> + L<sub>1</sub>.Lc<sub>2</sub>.cos(q<sub>2</sub>))]  $\ddot{q}_2$   
- [2.m<sub>2</sub>.L<sub>1</sub>.Lc<sub>2</sub>.sin(q<sub>2</sub>)]  $\dot{q}_2$ <sup>2</sup>

$$
\frac{\delta E}{\delta(q1)} = 0
$$

$$
\frac{\delta E}{\delta(\dot{q}_2)} = [I_2 + m_2 L c_2^2], \dot{q}_2 + [I_2 + m_2 (L c_2^2 + L_1 L c_2 \cos(q_2))]
$$
  $\dot{q}_1$ 

$$
\frac{d}{dt}(\frac{\delta E}{\delta(\dot{q}_2)}) = [I_2 + m_2.Lc_2^2]. \ddot{q}_2 + [I_2 + m_2 (Lc_2^2 + L_1.Lc_2 \cos(q_2)) ] \ddot{q}_1
$$

- 
$$
[m_2.L_1.Lc_2.sin(q_2)] q_1. q_2
$$

$$
\frac{\delta E}{\delta(q^2)} = -\left[m_2 L_1 L c_2 \sin(q_2)\right] \dot{q}_1^2 - \left[m_2 L_1 L c_2 \sin(q_2)\right] \dot{q}_1 \dot{q}_2
$$

Soit 
$$
\tau = \begin{bmatrix} a_{11} & a_{12} \\ a_{21} & a_{22} \end{bmatrix} \begin{pmatrix} \ddot{q}_1 \\ \ddot{q}_2 \end{pmatrix} + \begin{bmatrix} c_{11} & c_{12} \\ c_{21} & c_{22} \end{bmatrix} \begin{pmatrix} \dot{q}_1 \\ \dot{q}_2 \end{pmatrix}.
$$

Par identification et en notant :

$$
\gamma_1 = I_1 + m_1.Lc_1^2
$$
  
\n
$$
\gamma_2 = I_2 + m_2.Lc_2^2
$$
  
\n
$$
\beta(q_2) = m_2.L_1.Lc_2.cos(q_2)
$$
  
\n
$$
\alpha(q_2) = m_2.L_1.Lc_2.\sin(q_2)
$$
  
\n
$$
\psi(q_2) = \gamma_1 + \gamma_2 + 2.\beta(q_2) + m_2.L_1^2
$$

on obtient : 
$$
A = \begin{bmatrix} \psi(q_2) & \gamma 2 + \beta(q_2) \\ \gamma 2 + \beta(q_2) & \gamma 2 \end{bmatrix}
$$

$$
C = \begin{bmatrix} -\alpha(q_2), \dot{q}_2 & -\alpha(q_2), (\dot{q}_1 + \dot{q}_2) \\ \alpha(q_2), \dot{q}_1 & 0 \end{bmatrix}
$$

#### c. Résultats

<span id="page-17-0"></span>Les résultats numériques sont donnés en annexe.

A titre d'exemple, pour T=0.2, pour  $x_A=x_B=0.1$  et  $y_A=0.7$ ,  $y_B=0.4$ , on obtient les résultats suivants :

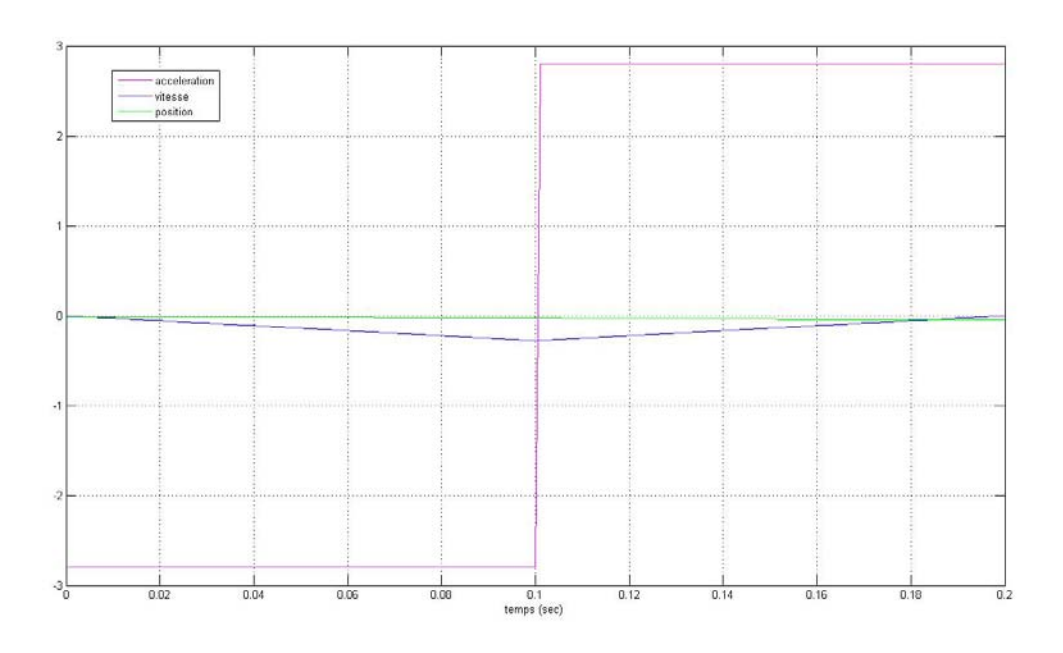

Figure 9 : accélération (rad/s²) en rose, vitesse (rad/s) en bleu et position (rad) en vert sur X pour T=0.2

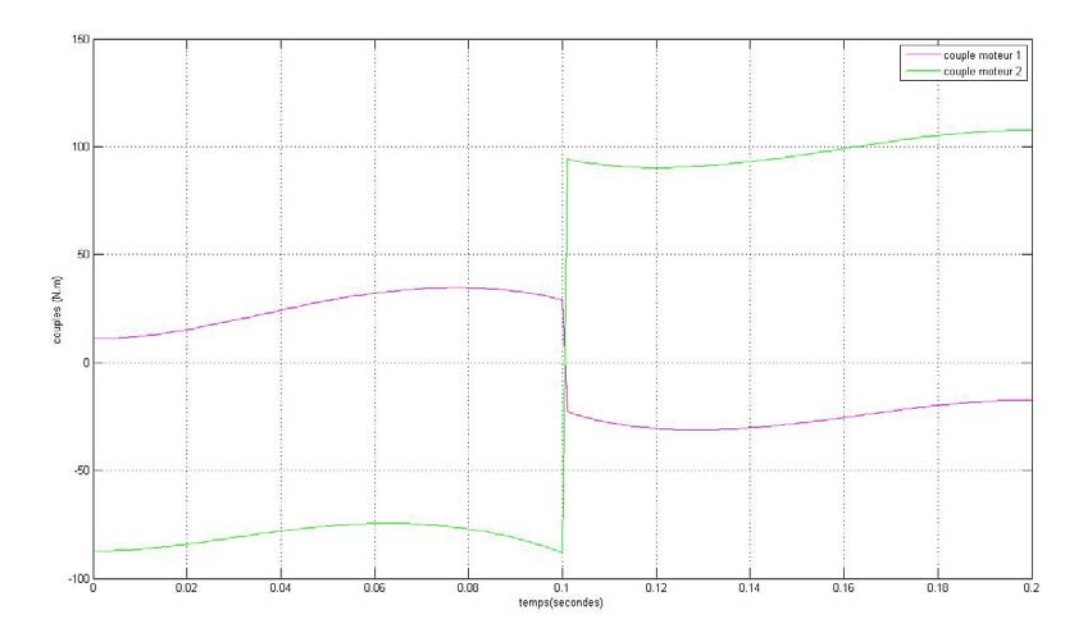

Figure 10 : couple moteur 1 (N.m) en rose et couple moteur 2 (N.m) en vert pour T=0.2

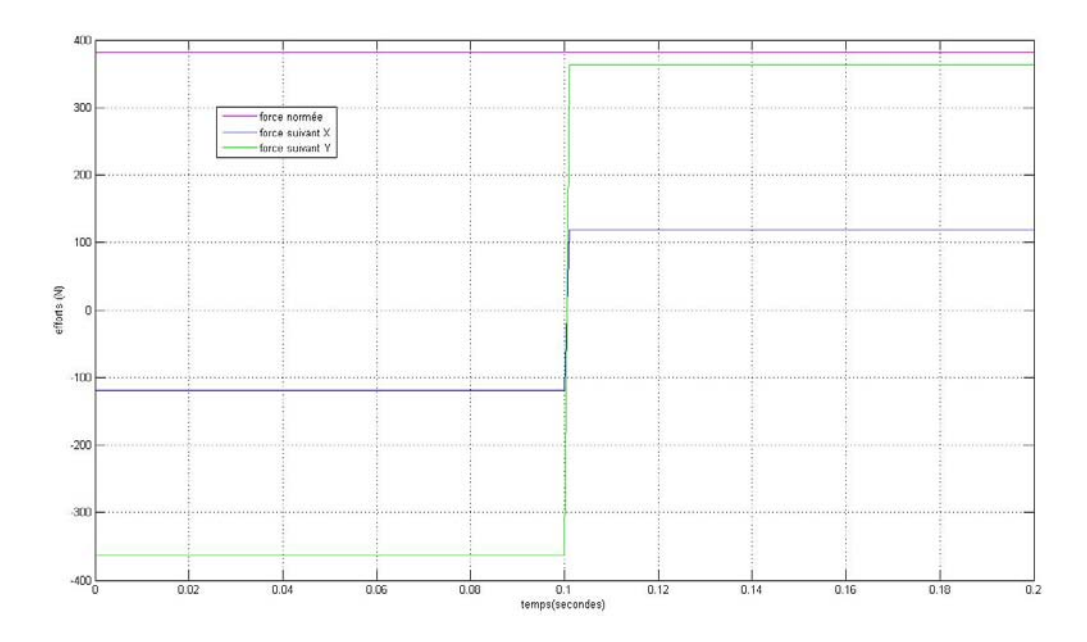

Figure 11 : effort normé sur le bâti (N) en rose, effort suivant X en bleu et suivant Y en vert pour T=0.2  $\overline{\phantom{a}}$ 

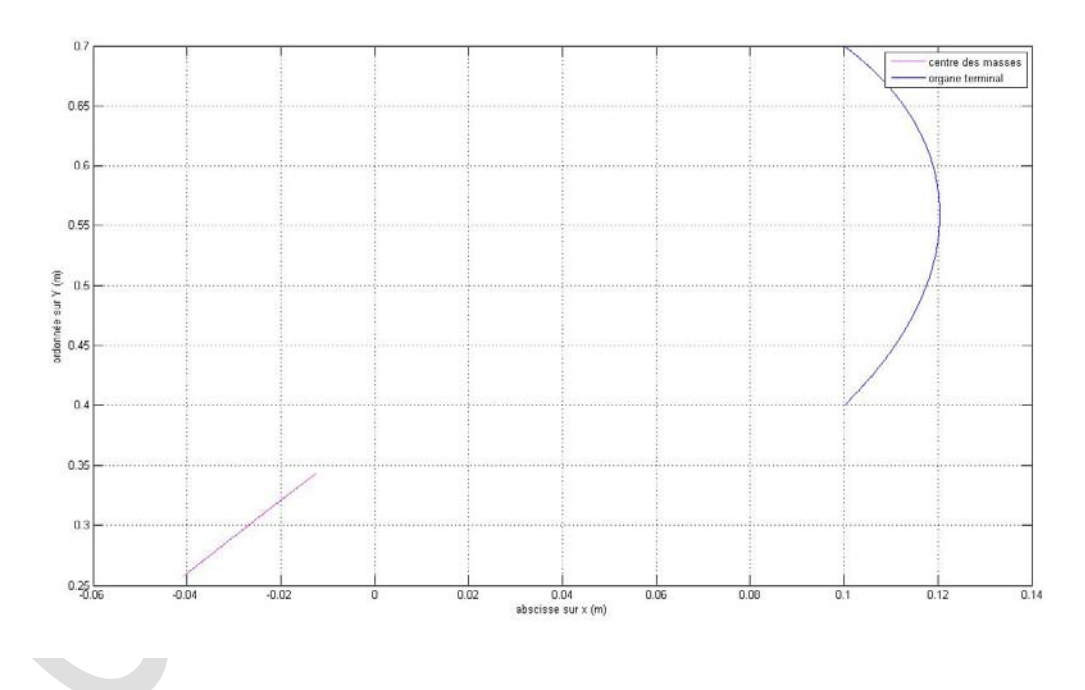

Figure 12 : trajectoire du centre des masses en rose et de l'organe terminal en bleu pour T=0.2

# <span id="page-19-0"></span>IV. Commande polynômiale appliquée à l'effecteur

a. Méthode

<span id="page-19-1"></span>On applique une fonction polynômiale d'ordre 5 à la trajectoire de l'effecteur. De cette manière, l'organe terminal effectuera une trajectoire en ligne droite entre les deux configurations A et B.

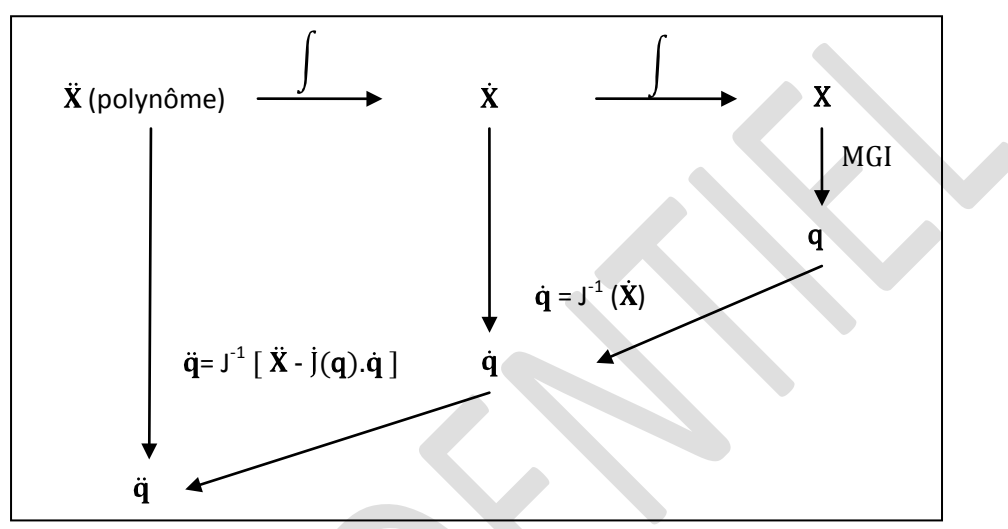

Figure 13 : Méthodologie de résolution pour la commande polynômiale

On connaît donc  $\ddot{x}$ , en intégrant on peut en déduire  $\dot{x}$  et de nouveau en intégrant, X.

Par le modèle géométrique inverse MGI classique du système, à partir de X on retrouve les coordonnées articulaires q<sub>1</sub> et q<sub>2</sub>.

De même, à partir de la vitesse de l'effecteur  $(\dot{X}, \dot{Y})$ , on peut déduire les vitesses des articulations  $\dot{q}_1$  et  $\dot{q}_2$ , grâce à la matrice jacobienne inverse J<sup>-1</sup> :

$$
\dot{\mathbf{q}} = J^{-1} \, \dot{\mathbf{X}} \, .
$$

Enfin à partir de  $\ddot{x}$  donné par le polynôme d'ordre 5, et de q et  $\dot{q}$  déduit de ce qui précède, on peut calculer q grâce à la formule :

$$
\ddot{\mathbf{q}} = J^{-1} [\ \ddot{\mathbf{X}} \cdot \dot{J}(\mathbf{q}).\dot{\mathbf{q}} \ ]
$$

On a finalement obtenu les vecteurs  $q$ ,  $\dot{q}$  et  $\ddot{q}$  qui nous permettent ainsi de calculer la position  $x$ , la vitesse  $\dot{x}$  et l'accélération  $\ddot{x}$  du centre des masses. Ainsi, on pourra calculer aisément les forces d'inertie appliquées sur le bâti.

Grâce à ces paramètres, ainsi qu'aux matrices  $J^{-1}$  et  $\dot{J}$  du système, on peut calculer les couples moteurs :

$$
\tau = A(q) \cdot J^{-1}(q) \cdot [\ddot{\mathbf{X}} \cdot \dot{J}(q) \dot{q}] + C(q, \dot{q})
$$

#### b. Calculs

<span id="page-20-0"></span>La fonction polynômiale d'ordre 5 de la trajectoire de l'effecteur du robot s'écrit :

$$
\xi = c_0 + c_1 \left(\frac{t}{T}\right) + c_2 \left(\frac{t}{T}\right)^2 + c_3 \left(\frac{t}{T}\right)^3 + c_4 \left(\frac{t}{T}\right)^4 + c_5 \left(\frac{t}{T}\right)^5.
$$

où ξ prend la valeur de x et de y.

En dérivant une première fois on obtient la vitesse, et en dérivant une seconde fois on obtient l'accélération :

$$
\dot{\xi}(t) = c_1 \left(\frac{1}{T}\right) + 2c_2 \left(\frac{t}{T}\right) + 3c_3 \left(\frac{t}{T}\right)^2 + 4c_4 \left(\frac{t}{T}\right)^3 + 5c_5 \left(\frac{t}{T}\right)^4.
$$
\n
$$
\ddot{\xi}(t) = 2c_2 \left(\frac{1}{T}\right) + 6c_3 \left(\frac{t}{T}\right) + 12c_4 \left(\frac{t}{T}\right)^2 + 20c_5 \left(\frac{t}{T}\right)^3.
$$

On introduit à présent les conditions initiales :

$$
\ddot{\xi}(0) = \dot{\xi}(0) = 0
$$
  $\Rightarrow$   $c_2 = c_1 = 0$   
 $\xi(0) = \xi_B$   $\Rightarrow$   $c_0 = \xi_A$ 

On obtient alors les équations :

$$
\xi(t) = \xi_i + c_3 \left(\frac{t}{T}\right)^3 + c_4 \left(\frac{t}{T}\right)^4 + c_5 \left(\frac{t}{T}\right)^5.
$$
  

$$
\dot{\xi}(t) = 3c_3 \left(\frac{t}{T}\right)^2 + 4c_4 \left(\frac{t}{T}\right)^3 + 5c_5 \left(\frac{t}{T}\right)^4.
$$
  

$$
\ddot{\xi}(t) = 6c_3 \left(\frac{t}{T}\right) + 12c_4 \left(\frac{t}{T}\right)^2 + 20c_5 \left(\frac{t}{T}\right)^3.
$$

On introduit les conditions finales :

$$
\ddot{\xi}(T) = \dot{\xi}(T) = 0 \qquad \Rightarrow 3c_3 + 4c_4 + 5c_5 = 6c_3 + 12c_4 + 20c_5 = 0
$$

$$
\xi(T) = \xi_B \qquad \qquad \Rightarrow \xi_i + c_3 + c_4 + c_5 = \xi_B
$$

Après résolution on obtient le polynôme suivant :

$$
\xi(t) = \xi_B + (\xi_B - \xi_A) \; (\frac{t}{T})^3 \; [10 - 15(\frac{1}{T}) + 6(\frac{t}{T})^2]
$$

On appliquera donc aux accélérations  $\ddot{x}$  et  $\ddot{y}$  les polynômes suivants :

$$
\ddot{X} = \frac{60}{T^2} + (x_B - x_A) \left(\frac{t}{T}\right) \left[1 - 3\left(\frac{1}{T}\right) + 2\left(\frac{t}{T}\right)^2\right]
$$
\n
$$
\ddot{Y} = \frac{60}{T^2} + (x_B - x_A) \left(\frac{t}{T}\right) \left[1 - 3\left(\frac{1}{T}\right) + 2\left(\frac{t}{T}\right)^2\right]
$$

#### c. Résultats

<span id="page-21-0"></span>Les résultats numériques sont donnés en annexe.

A titre d'exemple, pour T=0.2, pour  $x_A=x_B=0.1$  et  $y_A=0.7$ ,  $y_B=0.4$ , on obtient les résultats suivants :

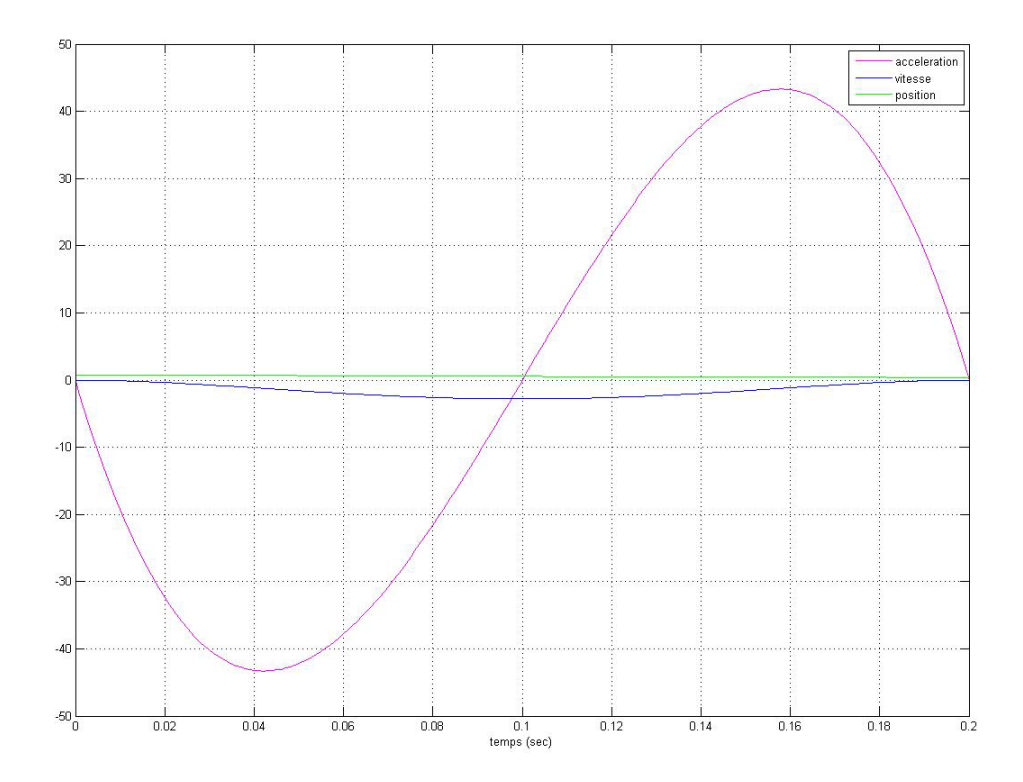

Figure 14 : accélération (rad/s²) en rose, vitesse (rad/s) en bleu et position (rad) en vert sur Y pour T=0.2 Remarque : sur X, l'accélération et la vitesse sont nulles, et la position est constante à 0.1m

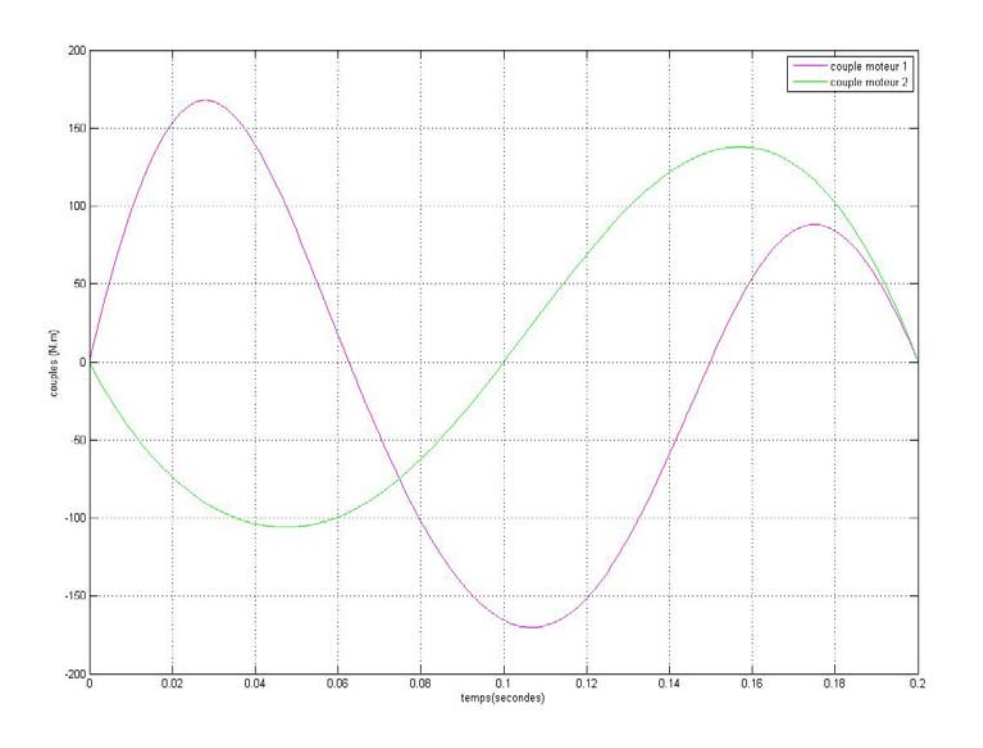

Figure 15 : couple moteur 1 (N.m) en rose et couple moteur 2 (N.m) en vert pour T=0.2

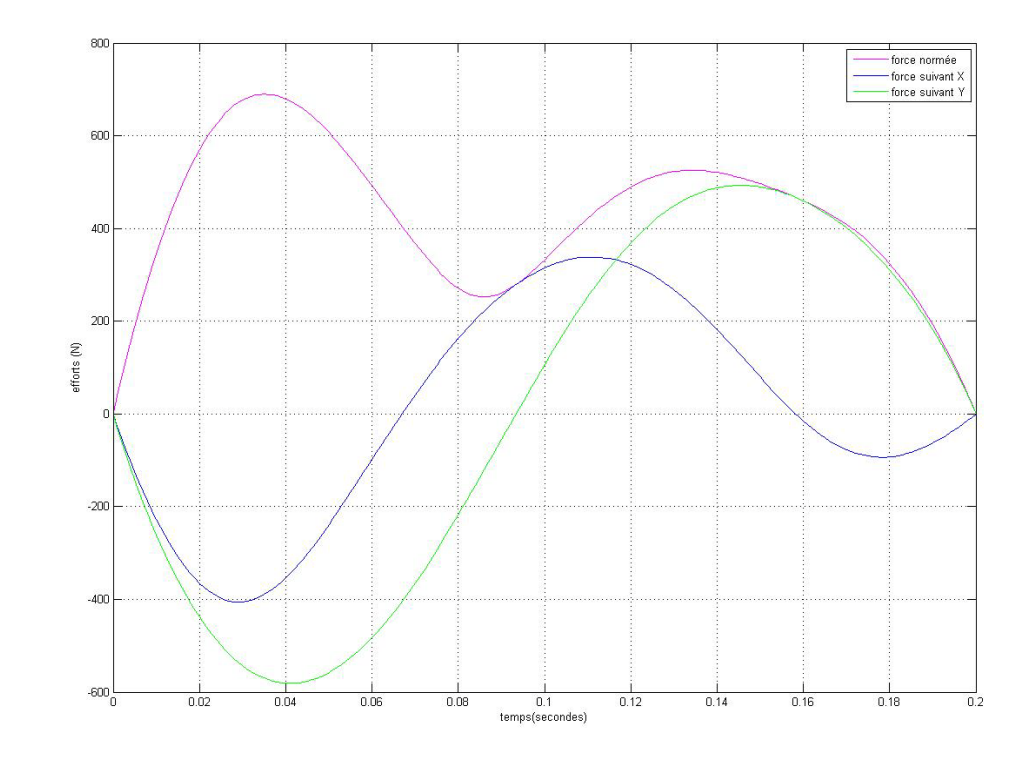

Figure 16 : effort normé sur le bâti (N) en rose, effort suivant X en bleu et suivant Y en vert pour T=0.2

 $\blacktriangleright$ 

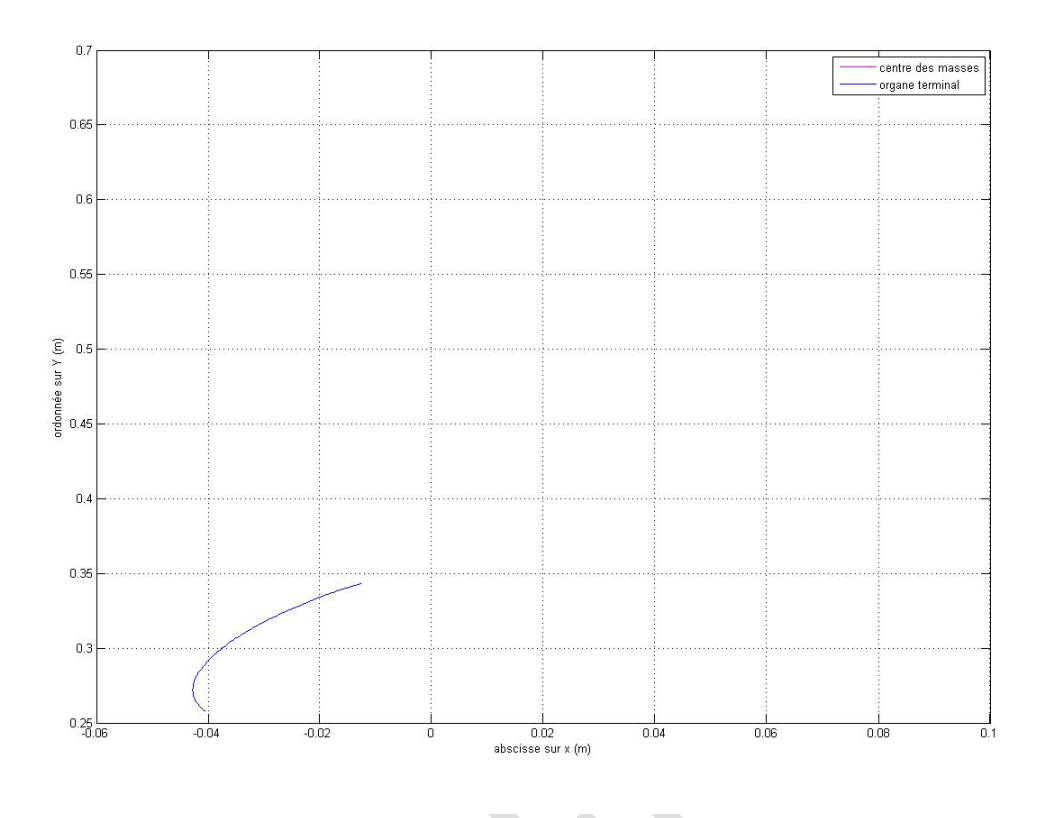

Figure 17 : trajectoire du centre des masses en rose et de l'organe terminal en bleu pour T=0.2

## V. Avantage de la commande Bang Bang classique

<span id="page-23-0"></span>Pour traduire l'avantage de cette commande Bang Bang par rapport à la commande classique utilisée polynômiale, voici les courbes superposées des efforts sur le bâti, et des couples moteurs pour les deux commandes.

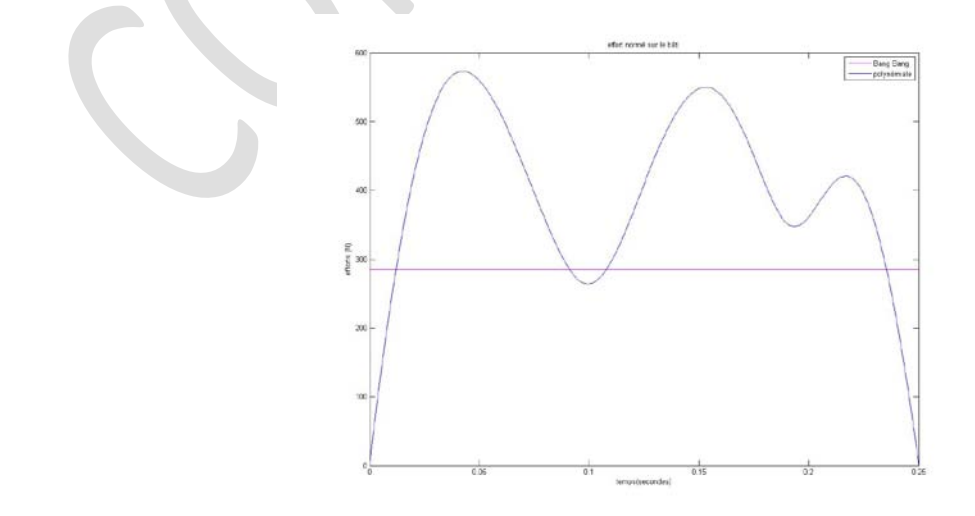

Figure 18 : effort normé sur le bâti (N.m) pour la commande Bang Bang en rose et pour la commande polynômiale en bleu

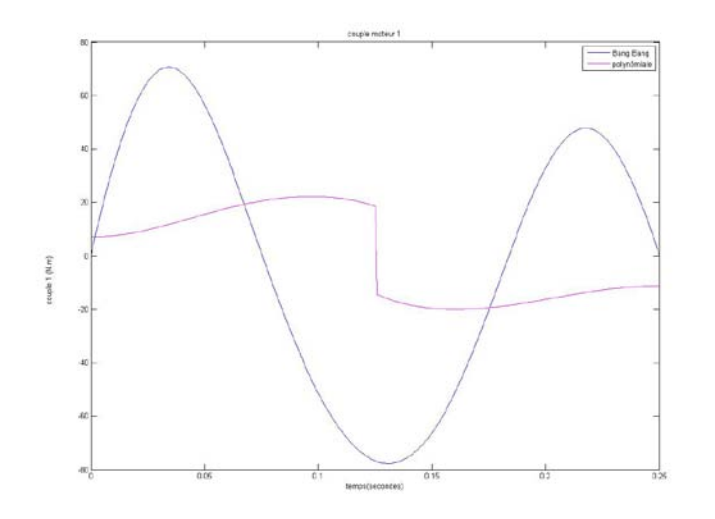

Figure 19 : couple moteur 1 (N.m) pour la commande Bang Bang en rose et pour la commande polynômiale en bleu

 $\begin{array}{c} \hline \end{array}$ 

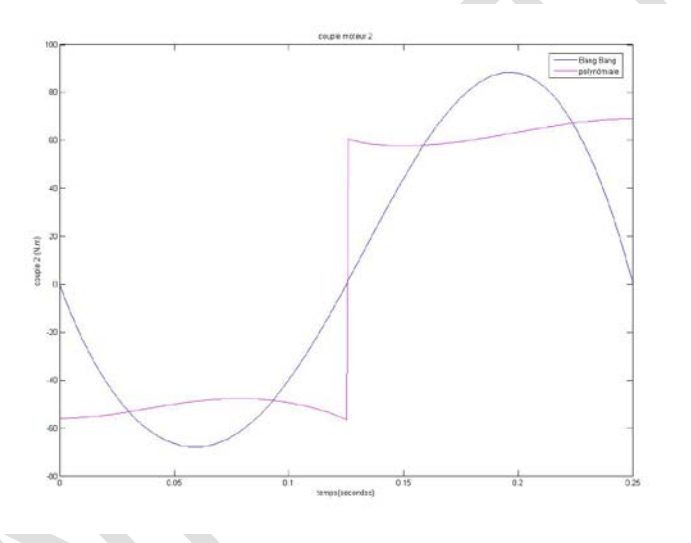

Figure 20 : couple moteur 2 (N.m) pour la commande Bang Bang en rose et pour la commande polynômiale en bleu

Après une phase de test (en annexe), on note une diminution jusqu'à 68% de la force normée exercée sur le bâti.

En ce qui concerne les couples moteurs, la diminution est d'environ 20% en moyenne pour le couple 1 (allant jusqu'à 84%).

Le couple 2 est quant à lui plus important dans le cas de la commande Bang Bang. Mais sa valeur reste toujours faible relativement à celle du couple 1.

# <span id="page-25-0"></span>VI. Modification de la commande Bang Bang classique a. Méthode

<span id="page-25-1"></span>La forme de l'accélération telle qu'obtenue par la commande Bang Bang classique n'est pas envisageable.

En effet elle présente une discontinuité du premier ordre au temps  $t=T/2$  ainsi qu'une accélération non nulle aux temps t=0 et t=T.

On va donc ajouter des rampes à ce modèle sur les intervalles  $[0,T_1]$ ,  $[T/2-T_2, T/2+T_2]$ , [T-T1, T] de façon à supprimer les problèmes expliqués plus haut.

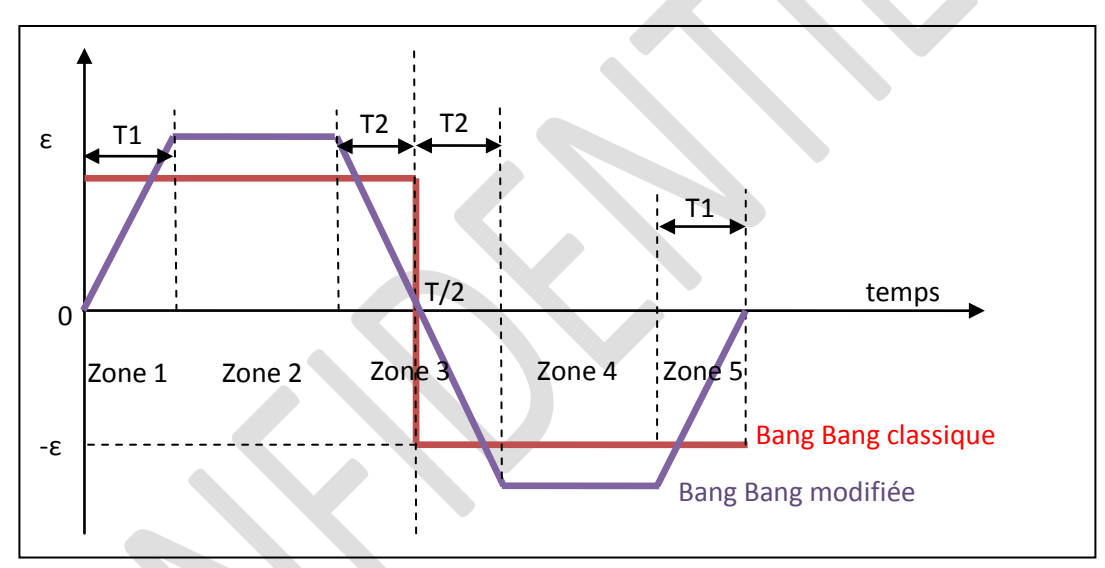

Figure 21 : accélération pour la commande Bang Bang modifiée en violet et pour commande Bang Bang classique en rouge

On imposera (arbitrairement, cela dépendra des paramètres du moteur) E1√20 et T2≤T/20.

En ajoutant ces rampes, l'accélération notée ε à fournir au système s'en trouve évidemment rehaussée afin de satisfaire à la condition de position finale en  $y(T)=y_B$ . On imposera la condition  $y(t=T) = y_B$  afin d'obtenir la valeur de  $\varepsilon$  nécessaire.

On comparera ensuite les efforts d'inertie et les couples moteurs obtenus à ceux calculés précédemment, et on montrera que ceux-ci sont toujours intéressants comparés à une commande classique.

# b. Calculs

<span id="page-26-0"></span>Afin de lancer les simulations sous Matlab et de réutiliser le programme précédent, on écrit les équations correspondants aux droites des cinq zones.

Zone1:

$$
ddy_1 = \frac{\varepsilon}{T_1} \cdot T
$$

$$
dy_1 = \frac{\varepsilon}{2 \cdot T_1} \cdot t^2
$$

$$
y_1 = \frac{\varepsilon}{6 \cdot T_1} \cdot t^3 + y_A
$$

Zone2 :

$$
ddy_2 = \varepsilon
$$
  

$$
dy_2 = \varepsilon \cdot t - \frac{\varepsilon \cdot T_1}{2}
$$
  

$$
y_2 = \varepsilon \cdot \left[\frac{1}{2} \cdot t^2 - \frac{T_1}{2} \cdot t + \frac{T_1^2}{6}\right] + y_A
$$

Zone3 :  $t_2 = t - \frac{T}{2} + T_2$ 

$$
ddy_3 = \frac{-\varepsilon}{T_2} \cdot t_2 + \varepsilon
$$
  

$$
dy_3 = \frac{-\varepsilon}{2 \cdot T_2} \cdot t_2^2 + \varepsilon \cdot t_2 + \varepsilon \cdot (\frac{T}{2} - T_2) - \frac{\varepsilon \cdot T_1}{2}
$$
  

$$
y_3 = \varepsilon \cdot [\frac{-1}{6 \cdot T_2} \cdot t_2^3 + \frac{1}{2} \cdot t_2^2 + (\frac{T}{2} - T_2) \cdot t_2 - \frac{T_1}{2} \cdot (t_2 + \frac{T}{2} - T_2 - \frac{T_1}{3}) + \frac{1}{2} \cdot (\frac{T}{2} - T_2)^2] + y_4
$$

 $\overline{\phantom{a}}$ 

Zone4 :  $t_3 = t - \frac{T}{2} - T_2$ 

$$
dy_4 = -\varepsilon
$$
  

$$
dy_4 = -\varepsilon \cdot 13 + \varepsilon \cdot (\frac{T}{2} - T_2) - \frac{\varepsilon \cdot T_1}{2}
$$
  

$$
y_4 = \varepsilon \cdot \left[ \frac{-1}{2} \cdot t_3^2 + \left( \frac{T}{2} - T_2 - \frac{T_1}{2} \right) \cdot t_3 - \frac{5 \cdot T_2^2}{6} + \frac{T^2}{8} + \frac{T_1^2}{6} - \frac{T_2 \cdot T_1}{2} - \frac{T \cdot T_1}{4} + \frac{T \cdot T_2}{2} \right] + y_4
$$

Zone5 :  $t_4 = t - T + T_1$ 

$$
ddy_5 = \frac{\varepsilon}{T_1} \cdot t_4 - \varepsilon
$$
  

$$
dy_5 = \frac{\varepsilon}{2 \cdot T_1} \cdot t_4^2 - \varepsilon \cdot (t_4 - \frac{T_1}{2})
$$
  

$$
y_5 = \varepsilon \cdot \left[ \frac{1}{6 \cdot T_1} \cdot t_4^3 - \frac{1}{2} \cdot t_4^2 + \frac{T_1}{2} \cdot t_4 - \frac{T_2^2}{3} + \frac{T^2}{4} + \frac{T_1^2}{6} - \frac{T_1 T_1}{2} \right] + y_4
$$

La condition  $y_3$  ( $t=T \Leftrightarrow t_4 = T_1$ ) =  $y_B$  impose la valeur suivante de  $\varepsilon$  :

$$
\varepsilon = (y_B - y_A). \frac{1}{(\frac{T^2}{4} + \frac{T_1^2}{3} - \frac{T_2^2}{3} - \frac{T.T_1}{2})}
$$

#### **Remarque**

On note que pour  $T_1 = 0$  et  $T_2 = \frac{T}{2}$  on aboutit à :

$$
\epsilon = (y_B - y_A).\frac{6}{T^2}
$$

ce qui est bien l'accélération à imposer dans le cas d'une commande à énergie minimale.

Notre commande Bang Bang modifiée, se trouvera toujours entre les deux extrêmes de la commande Bang Bang classique et de la commande à énergie minimale.

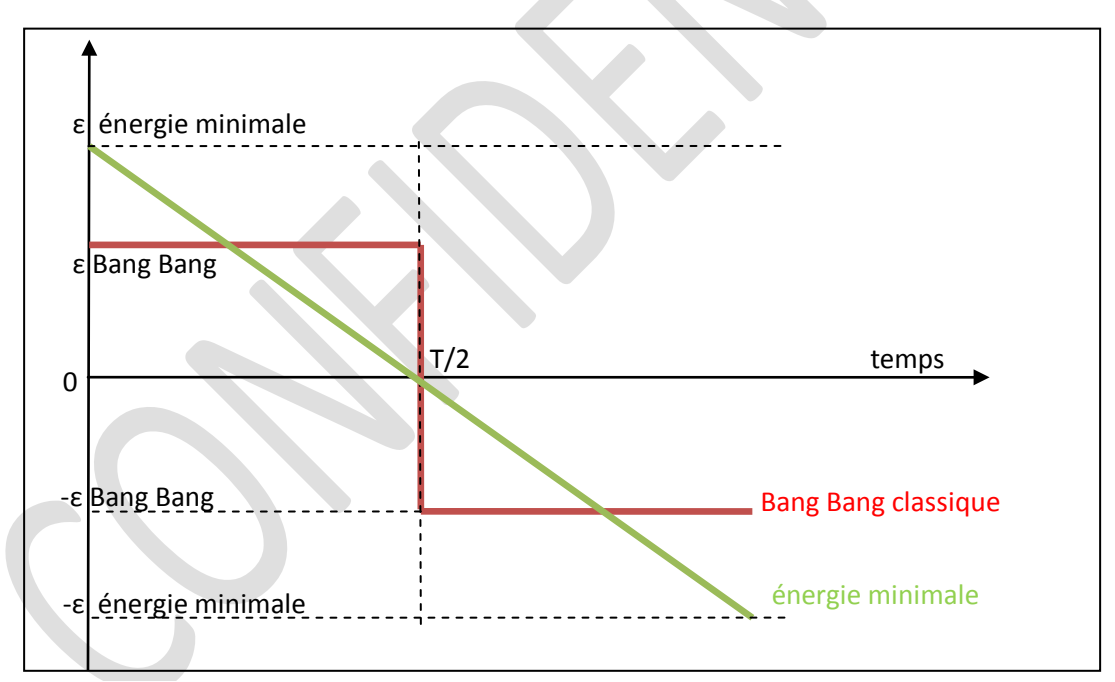

Figure 22 : accélération pour la commande à énergie minimale en vert et pour commande Bang Bang classique en rouge

#### c. Résultats

<span id="page-28-0"></span>Les résultats obtenus sont donnés en annexe sous forme de fichier Excel.

A titre d'exemple, pour T=0.2, pour  $x_A=x_B=0.1$  et  $y_A=0.7$ ,  $y_B=0.4$ , les figures suivantes sont données pour  $T1 = T2 = 0.01$  (=T/20).

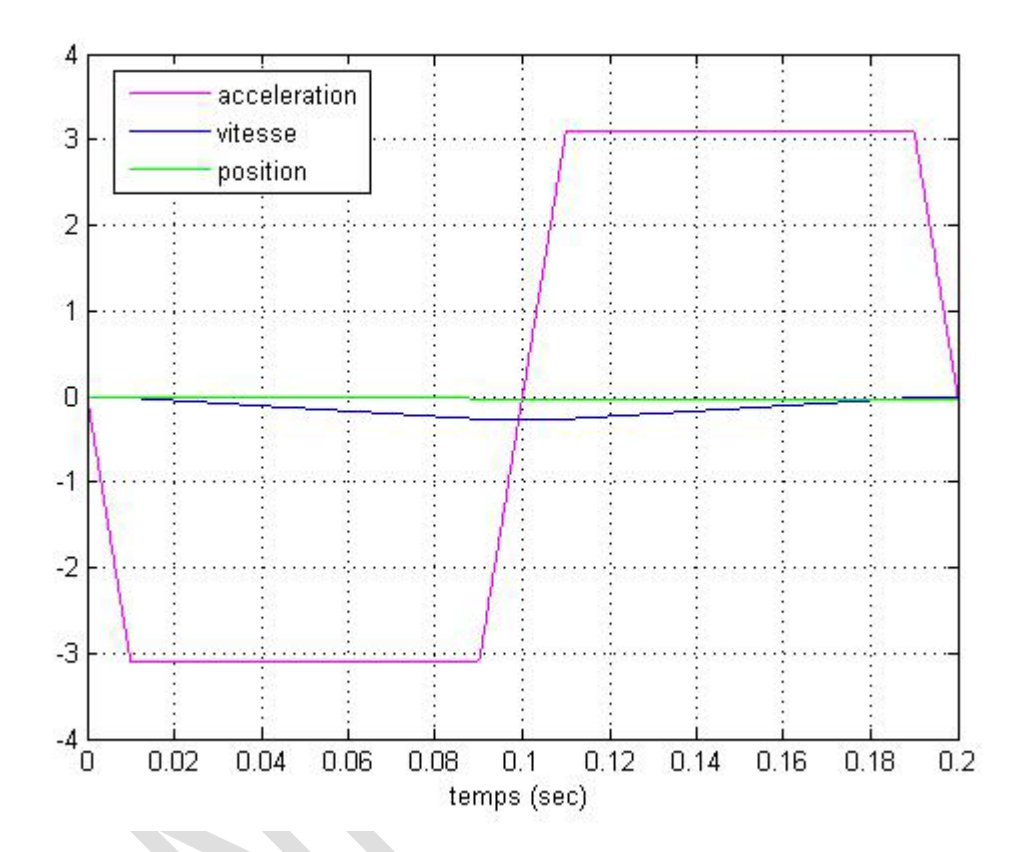

Figure 23 : accélération (rad/s<sup>2</sup>) en rose, vitesse (rad/s) en bleu et position (rad) en vert sur X pour T=0.2 et T1=T2=T/20

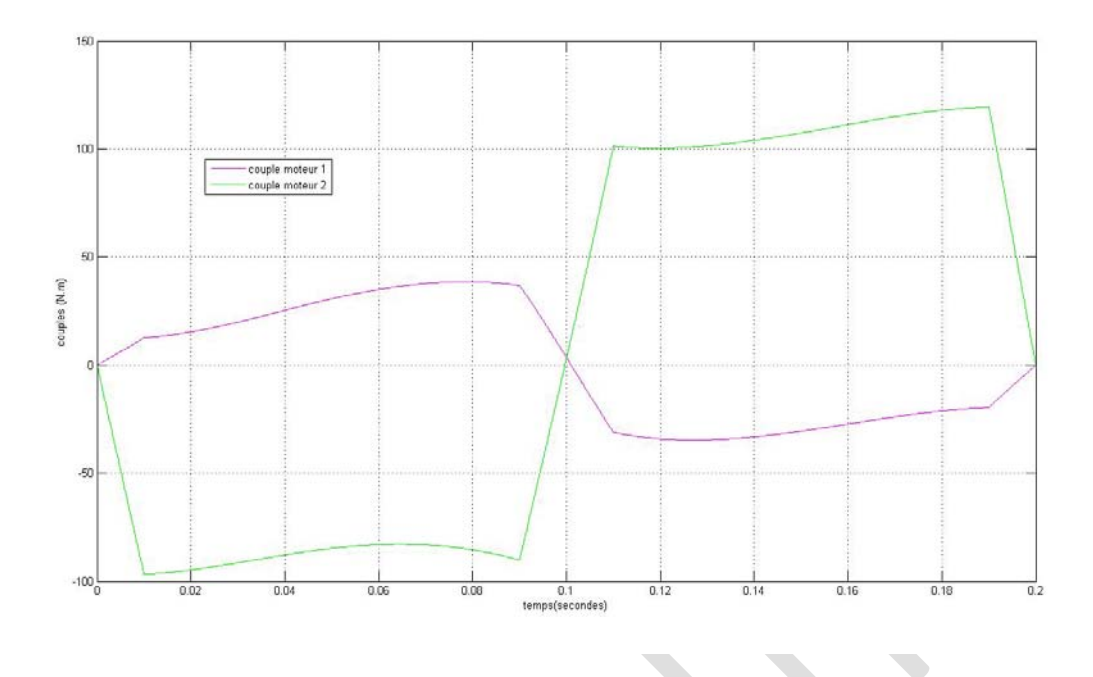

Figure 24 : couple moteur 1 (N.m) en rose et couple moteur 2 (N.m) en vert pour T=0.2 et T1=T2=T/20

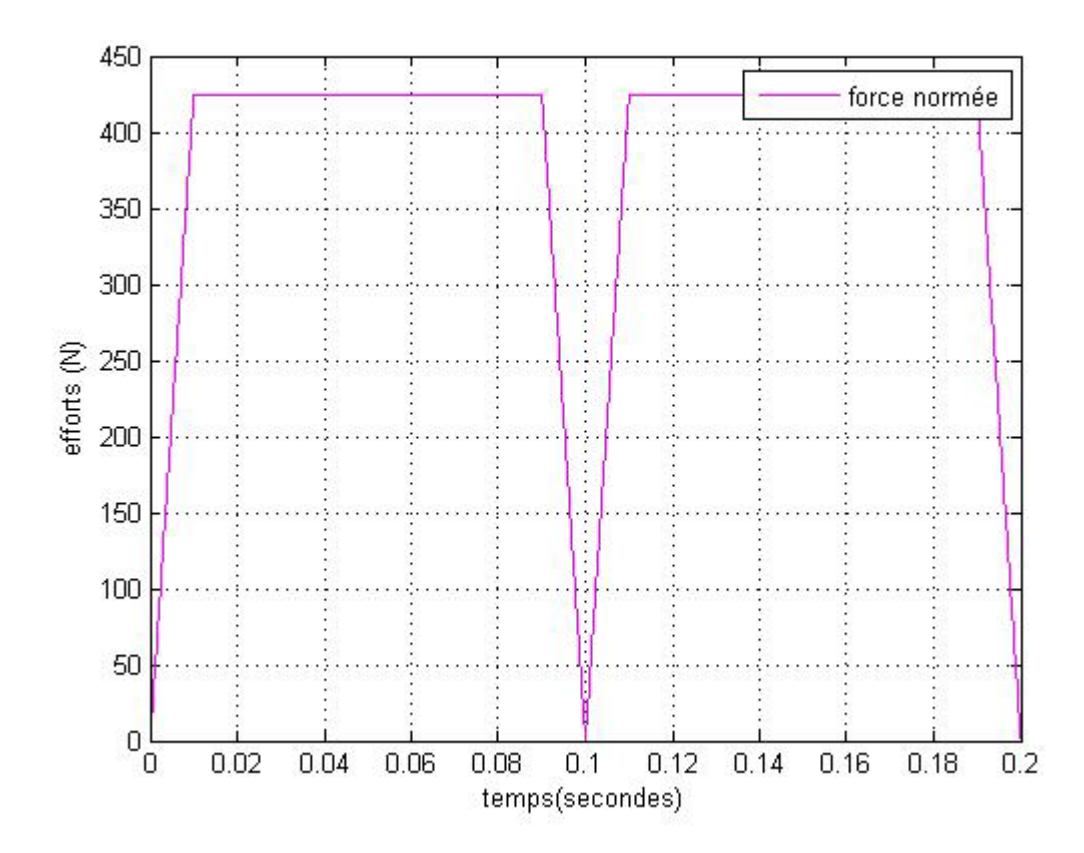

Figure 25 : effort normé sur le bâti (N) pour T=0.2 et T1=T2=T/20

La commande Bang Bang modifiée présente des augmentations allant jusqu'à 11% des forces d'inertie et des couples moteurs par rapport à ceux correspondant à la commande Bang Bang classique.

Notons cependant que relativement à la loi polynômiale, ces forces d'inertie et ces couples moteurs sont toujours très inférieurs (de l'ordre de 40% pour les forces d'inertie et de 20% pour le couple 1).

La commande Bang Bang modifiée est donc toujours très intéressante par rapport à la commande polynômiale classique.

## VII. Conclusion

<span id="page-30-0"></span>Le but de ce projet était l'amélioration des comportements dynamiques d'un robot manipulateur à haute cadence.

L'idée de s'intéresser à une loi permettant de commander le centre des masses plutôt que l'effecteur est très brillante, puisque par définition, les efforts appliqués sur le bâti dépendent de l'accélération du centre des masses. En contrôlant cette accélération, on contrôle les efforts exercés sur le bâti de telle façon à limiter les variations importantes, et ainsi les risques de vibration du bâti.

Nous avons montré que la commande Bang Bang répondait à cet objectif.

Néanmoins, nous l'avons vu, la commande Bang Bang n'est pas applicable telle qu'elle est par définition.

Nous avons donc introduit quelques modifications au modèle afin de le rendre réalisable. Les résultats obtenus sont bien entendu moins bons que ceux donnés par la modélisation de la commande Bang Bang classique, mais le gain est toujours important comparé à une commande polynômiale classique.